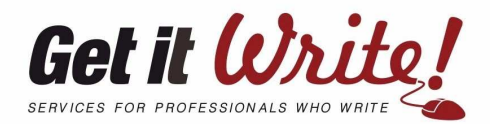

## **Common proofreading marks**

 $E$ -mail<br>info@getitwrite.com.au info@gettiwity<br> **post**<br>
PO Box 290 South Melbourne<br>
Victoria 3205 Australia<br>
Victoria 3205 Australia Victoria Jevel 4<br>Suite 13 Level 4<br>150 Albert Road South Melbourne Web Web<br>getitwrite.com.au

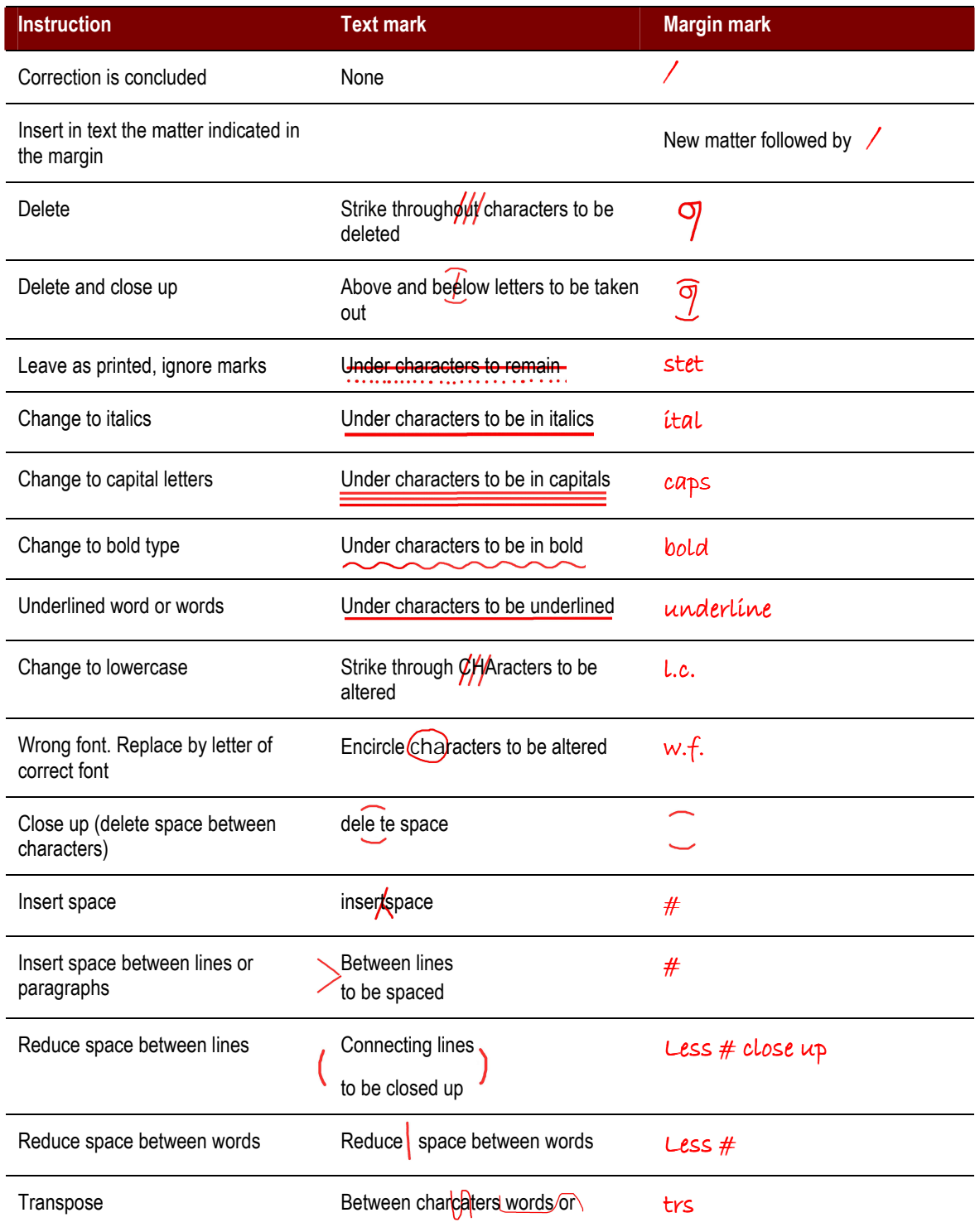

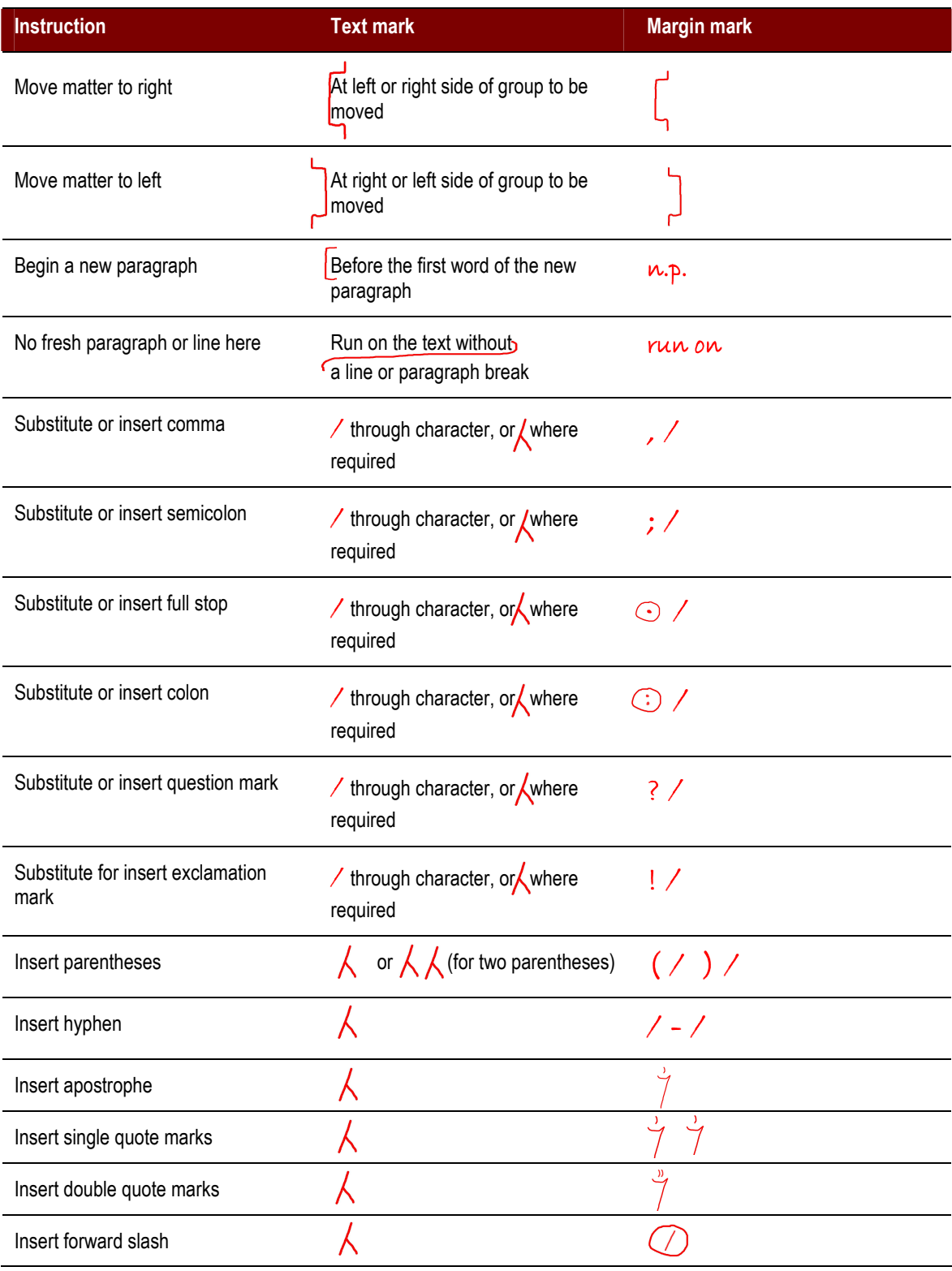